# **УТВЕРЖДАЮ**

Первый заместитель генерального директора - заместитель по научной работе ФГУП «ВНИИФТРИ»

А.Н. Щипунов  $O<sup>2</sup>$ 2020 г.

**Государственная система обеспечения единства измерений**

**Аппаратура для высокоточного сравнения шкал времени GTR51**

**Методика поверки**

**842-20-05 МП**

р.п. Менделеево 2020 г.

### **1 Общие сведения**

1.1 Настоящая методика поверки распространяется на аппаратуру для высокоточного сравнения шкал времени GTR51 (далее - аппаратура, GTR51), изготовленную фирмой «MESIT asd, s г. о.», Чешская Республика, зав. №№ 2006001, 2006002, 2006003, 2006004, 2006005, 2006006, 2006007, 2006008, 2006009, 2006010, и устанавливает порядок и объем ее первичной и периодической поверок.

1.2 Интервал между поверками - 1 год.

## **2 Операции поверки**

2.1 При поверке аппаратуры выполнить работы в объеме, указанном в таблице 1.

Таблица 1

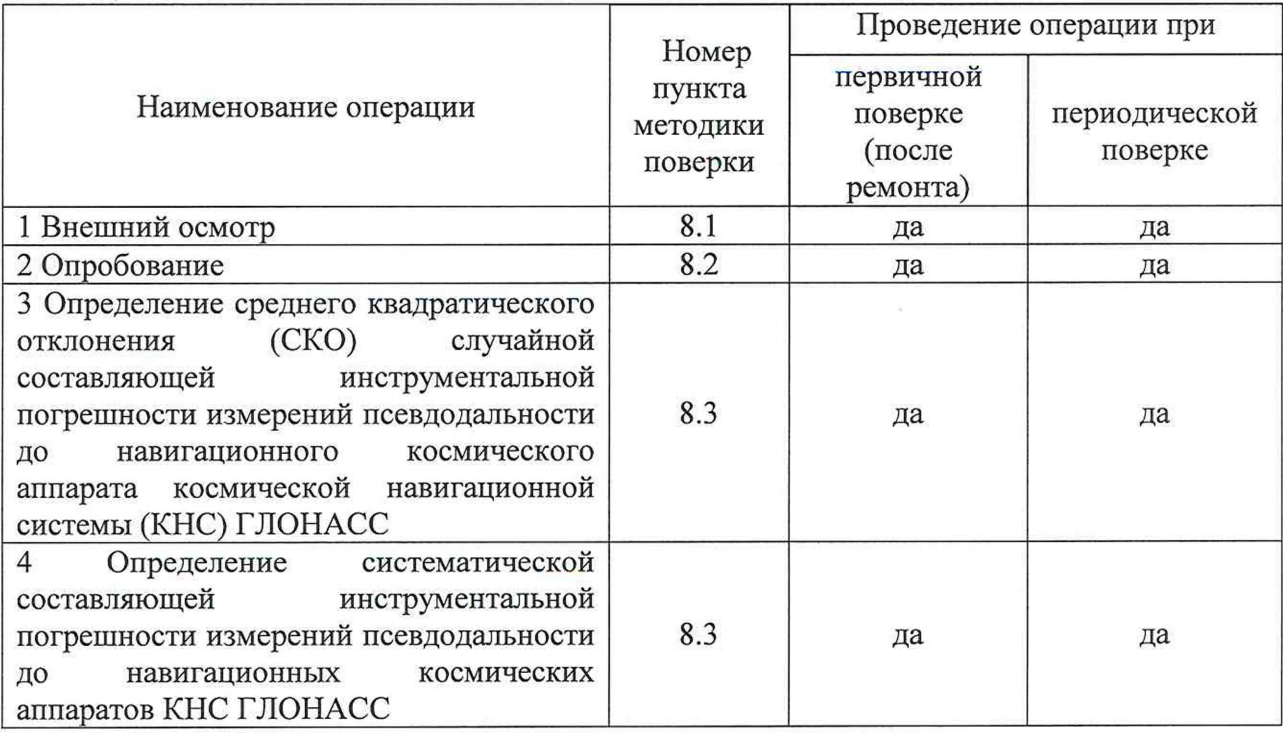

2.2 При получении отрицательных результатов при выполнении любой из операций, указанных в таблице 1, поверка прекращается и аппаратура бракуется.

2.3 Не допускается проведение поверки отдельных измерительных каналов или отдельных автономных блоков или меньшего числа измеряемых величин или на меньшем числе поддиапазонов измерений.

#### **3 Средства поверки**

3.1 При проведении поверки использовать эталоны и средства измерений, представленные в таблице 2.

Таблица 2

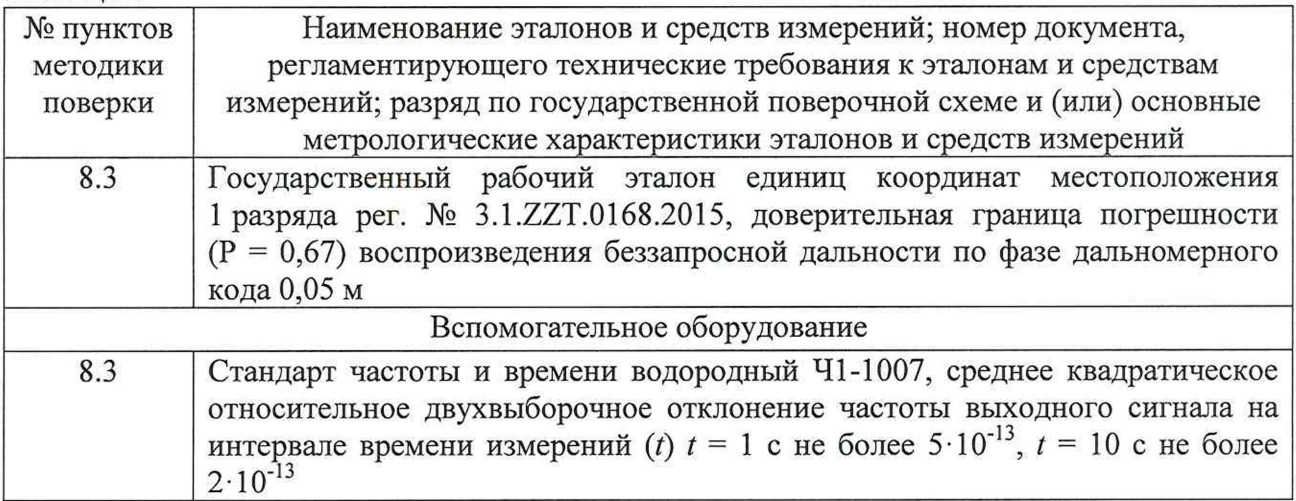

3.2 Допускается использование других эталонов и средств измерений с метрологическими характеристиками, обеспечивающими определение метрологических характеристик поверяемой аппаратуры с требуемой точностью.

3.3 Применяемые средства измерений должны быть утверждённого типа, исправны и иметь действующие свидетельства о поверке, эталоны должны быть аттестованы.

#### **4 Требования к квалификации поверителей**

4.1 К проведению поверки аппаратуры допускается инженерно-технический персонал со средним или высшим техническим образованием, ознакомленный с руководством по эксплуатации (РЭ) и документацией по поверке, имеющий право на поверку (аттестованными в качестве поверителей).

#### **5 Требования безопасности**

5.1 При проведении поверки должны быть соблюдены требования безопасности в соответствии с ГОСТ 12.3.019-80.

5.2 При проведении поверки необходимо принять меры защиты от статического напряжения, использовать антистатические заземленные браслеты и заземлённую оснастку. Запрещается проведение измерений при отсутствии или неисправности антистатических защитных устройств.

#### **6 Условия поверки**

Поверка проводится в рабочих условиях эксплуатации поверяемой аппаратуры и используемых средств поверки.

#### **7 Подготовка к поверке**

7.1 Перед проведением поверки необходимо выполнить следующие подготовительные работы:

- выполнить операции, оговоренные в документации изготовителя на поверяемый аппаратуру по подготовке её к работе;

- выполнить операции, оговоренные в РЭ на применяемые средства поверки по их подготовке к измерениям;

- осуществить прогрев приборов для установления их рабочих режимов.

#### **8 Проведение поверки**

8.1 Внешний осмотр

8.1.1 При внешнем осмотре проверить:

- отсутствие механических повреждений и ослабление элементов, четкость фиксации их положения;

- чёткость обозначений, чистоту и исправность разъёмов и гнёзд, наличие и целостность печатей и пломб;

- наличие маркировки согласно требованиям эксплуатационной документации.

8.1.2 Результаты поверки считать положительными, если выполняются все перечисленные требования. В противном случае аппаратура бракуется и отправляется в ремонт.

8.2 Опробование

8.2.1 Расположить антенну из состава аппаратуры на открытой площадке. Присоединить антенну к приемно-измерительному устройству из состава аппаратуры с помощью антенного кабеля.

8.2.2 Подать на входы приемно-измерительного устройства из состава аппаратуры синусоидальный сигнал частотой 10 МГц и импульсный сигнал частотой 1 Гц от стандарта частоты и времени. Подключить к приемно-измерительному устройству из состава аппаратуры монитор, клавиатуру и компьютерную мышь. Подать питание, включить аппаратуру путем нажатия соответствующей кнопки на лицевой панели приемноизмерительного устройства и дождаться установления рабочего режима работы.

8.2.3 Загрузить общее программное обеспечение аппаратуры и по истечении времени прогрева аппаратуры наблюдать в окне «Homepage» информацию по времени в шкале времени UTC (поле «Last Status Update»), по состоянию (поле «State» должно быть «Measurement»), по количеству видимых навигационных космических аппаратов КНС ГЛОНАСС, GPS и Galileo (поле «Satellites»), по опорным сигналам (поле «Ext.Ref.» должно быть «1 PPS: Connected», «10 MHz: Connected»), по диагностике (поле «Diagnostics» должно быть «No alert detected»).

8.2.4 Проверить номер версии (идентификационный номер) программного обеспечения (ПО). Номера версий ПО должны соответствовать требованиям, указанным в таблице 3.

Таблица 3

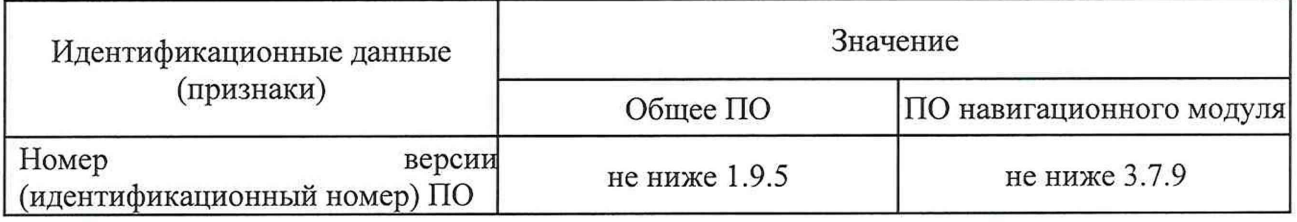

8.2.5 Результаты поверки считать положительными, если по результатам опробования выполняются требования п. 8.2.4 и аппаратура обеспечивает прием опорных сигналов частоты 10 МГц и времени 1 PPS и проведение измерений по сигналам КНС ГЛОНАСС, GPS и Galileo. В противном случае аппаратура бракуется и отправляется в ремонт, либо для проведения настройки.

8.3 Определение систематической составляющей инструментальной погрешности измерений псевдодальности до навигационных космических аппаратов КНС ГЛОНАСС и СКО случайной составляющей инструментальной погрешности измерений псевдодальности до навигационного космического аппарата КНС ГЛОНАСС

8.3.1 Собрать схему измерений в соответствии с рисунком 1 (допускается

использовать сигналы с выходов усилителей - распределителей (импульсного и частотного), на входы которых поданы сигналы 41-1007).

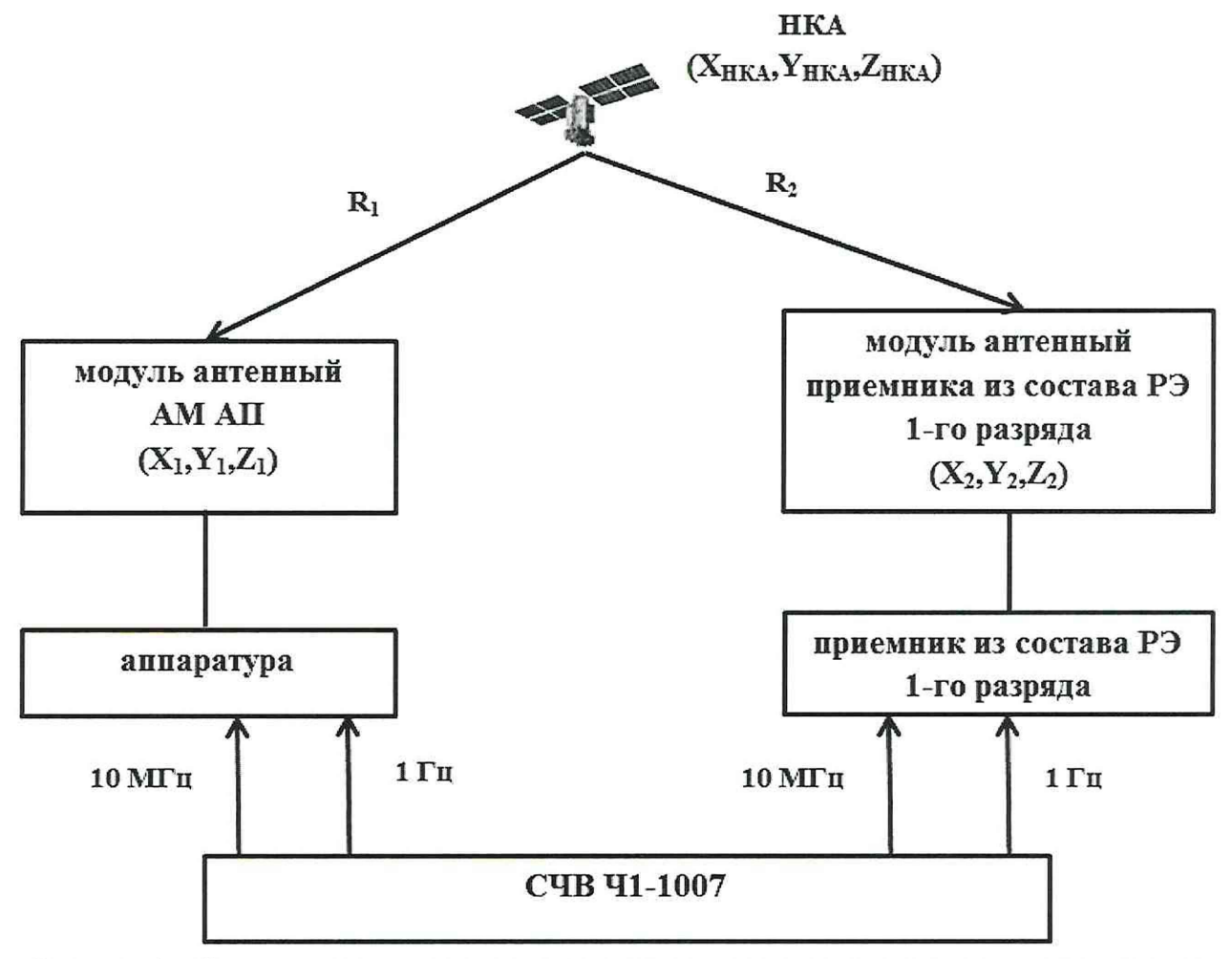

Рисунок 1 - Схема проведения измерений при проверке метрологических характеристик

8.3.2 Настроить аппаратуру на запись измерений текущих навигационных параметров по сигналам принимаемых НКА: интервал измерений 30 с, интервал наблюдения 1 сутки (00:00:00 - 23:59:30). Провести одновременные измерения аппаратурой и приемником из состава рабочего эталона 1 разряда в течение не менее 1 суток.

По результатам измерений получить суточные файлы в формате RINEX аппаратуры и приемника из состава рабочего эталона 1 разряда, содержащие результаты измерений псевдодальности по сигналам с открытым доступом (OF - open frequency) НКА системы ГЛОНАСС (LI, L2).

8.3.3 Определить разности псевдодальностей, измеренных одновременно аппаратурой и приемником из состава рабочего эталона 1 разряда по сигналам системы ГЛОНАСС, по формуле (1):

$$
\Delta S_{(GTR51-P3)}(i,k) = S_{GTR51}(i,k) - S_{P3}(i,k) - \Delta R(i,k) - \Delta T,\tag{1}
$$

где S<sub>GTR51</sub> - значение псевдодальности поверяемой аппаратуры, измеренное по коду навигационного сигнала;

Sp3 - значение псевдодальности приемника из состава рабочего эталона 1 разряда;

i - моменты начала интервала 30 секундных измерений;

к - литеры рабочих частот системы ГЛОНАСС;

 $\Delta T$  – разность задержек сигналов 1 Гц в соединительных кабелях от выходов 1 Гц 41-1007 до входов аппаратуры и приемника из состава рабочего эталона 1 разряда;

 $\Delta R(i,k)$  - разности геометрических дальностей при распространении навигационного сигнала от НКА до фазовых центров антенн аппаратуры и приемника из состава рабочего эталона 1 разряда, определяемые по формуле (2):

$$
\Delta R(i,k) = R_1(i,k) - R_2(i,k) = \sqrt{(X_1 - X_{HKA}(i,k))^2 + (Y_1 - Y_{HKA}(i,k))^2 + (Z_1 - Z_{HKA}(i,k))^2 - \sqrt{(X_2 - X_{HKA}(i,k))^2 + (Y_2 - Y_{HKA}(i,k))^2 + (Z_2 - Z_{HKA}(i,k))^2}}
$$
(2)

X<sub>1</sub>, Y<sub>1</sub>, Z<sub>1</sub> - координаты фазового центра антенны поверяемой аппаратуры;

 $X_2, Y_2, Z_2$  - координаты фазового центра антенны приемника из состава рабочего эталона 1 разряда;

 $X_{HKA}(i,k)$ ,  $Y_{HKA}(i,k)$ ,  $Z_{HKA}(i,k)$  - координаты НКА, рассчитываемые комплексом адаптируемым высокоточным автоматизированных программно-аппаратных средств и публикуемые в открытом доступе на сайте информационно-аналитического центра координатно-временного и навигационного обеспечения (ИАЦ КВНО) АО «ЦНИИмаш» [\(ftp://ftp.glonass-iac.ru/MCC/PRODUCTS/\)](ftp://ftp.glonass-iac.ru/MCC/PRODUCTS/).

Разности псевдодальностей определить по сигналам системы ГЛОНАСС для литер рабочих частот от -7 до 6 в диапазонах частот L1 и L2 по фазе дальномерного кода и по фазе несущей частоты.

8.3.4 На интервале времени нахождения навигационного космического аппарата в зоне радиовидимости аппаратуры определить систематическую составляющую инструментальной погрешности измерений псевдодальности до навигационного космического аппарата КНС ГЛОНАСС по формуле (3):

$$
\Delta S_{\text{(GTR51-P3)}}\left(k\right) = \frac{1}{N} \sum_{i=1}^{N} \Delta S_{\text{(GTR51-P3)}}(i,k),\tag{3}
$$

Систематические инструментальные погрешности измерений псевдодальности до навигационных космических аппаратов КНС ГЛОНАСС определить для литер от минус 7 до 6 в частотных диапазонах L1 и L2.

8.3.5 На интервале времени нахождения навигационного космического аппарата в зоне радиовидимости аппаратуры определить СКО инструментальной погрешности измерений псевдодальности до навигационных космических аппаратов КНС ГЛОНАСС по формуле (4):

$$
\sigma_S = \sqrt{\frac{1}{2(N-1)} \sum_{i=1}^{N} ((S_{GTRS1}(i+1,k) - S_{GTRS1}(i,k)) - (L_{GTRS1}(i+1,k) - L_{GTRS1}(i,k)))^2}
$$
\n(4)

где  $L<sub>GTRS1</sub> - 3$ начение псевдодальности поверяемой аппаратуры, измеренное по фазе несущей навигационного сигнала;

N - количество измерений.

СКО случайной составляющей инструментальной погрешности измерений псевдодапьности по фазе дальномерного кода (кодовые измерения) определить для литер от минус 7 до 6 в частотных диапазонах L1 и L2.

8.3.6 Результаты поверки считать положительными, если значения СКО случайной составляющей инструментальной погрешности измерений псевдодальности до навигационного космического аппарата КНС ГЛОНАСС не превышают 0,15 м, значения систематической составляющей инструментальной погрешности измерений псевдодальности до навигационных космических аппаратов КНС ГЛОНАСС не превышают ±0,3 м. В противном случае аппаратура бракуется.

#### **9 Оформление результатов поверки**

Результаты поверки аппаратуры подтверждаются сведениями о результатах поверки, включенными в Федеральный информационный фонд по обеспечению единства измерений. По заявлению владельца аппаратуры или лица, представившего его на поверку, на аппаратуру наносится знак поверки, и (или) выдается свидетельство о поверке, и (или) в паспорт аппаратуры вносится запись о проведенной поверке, заверяемая подписью поверителя и знаком поверки, с указанием даты поверки, или выдается извещение о непригодности к применению.

Заместитель начальника НИО-8 ФГУП «ВНИИФТРИ»

И.С. Сильвестров

Начальник лаборатории 8501 ФГУП «ВНИИФТРИ» А.А. Фролов